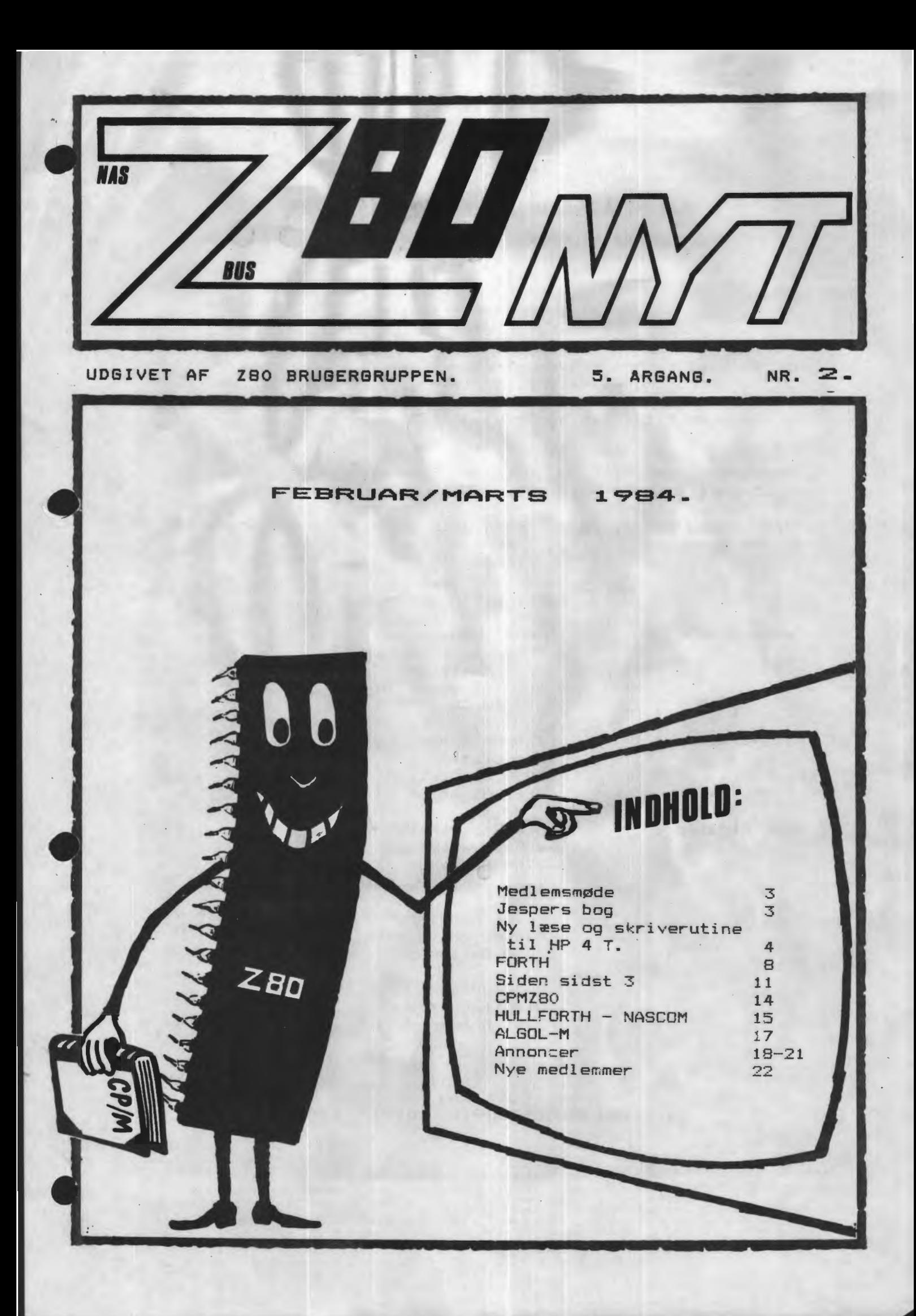

•

·•

•

•

## **ALMINDELIGE OPLYSNINGER OM FORENINGEN**

••• • ••• •••••• .. ••••••• •• •-••••••• -•-•u•"••• •"'••• ••••• •••••.,., •••••••• •-••••••••••"• • ""-•'\*•••••••••••••.- - .. ••••••" •••• •••" •••••••• ,.• • ., •. ,.•••• "••••""••••• ••••••••·••- • .. •• •H.• •'""""' , ....... •••••-••• .. ••••• .... ••••• .. ••••"• .. •• •••••• .. •• .... • .. •••••••• ••• .. • .. ••••••••••,-, . .,.\_ .• ,. ..... ........... ............... .... ,.\_ ...

**HENVENDELSE TIL FORENINGEN TIL FORRETNINGSFØREREN:** 

I. SKAVIN Broholms alle 3 2920 Charlottenlund Telefon 01 - 64 03 14

Hertil skal rettes henvendelse om indmeldelse, adresseforandring, salg af foreningens materialer (bånd, blade og programmer). Øvrige henvendelser af generel art til formanden, herunder stof og annoncer til foreningens blad.

Indmeldelsesgebyr: Kontingent 1.1.84 - 1.7.84. 60.00 kr. 25.00 kr.

Arnoncering for medlemmer er gratis i 280 NYT. For andre 250 kr. pt-. A4 si de.

Bestyrelsesmedlemmer:

Formand:

Rene· Hansen Bispevangen 6,13,th 2750 Ballerup Tlf. 02 65 59 76. Kl. 18.30 - 21.00

Næst for-mand:

Jesper Skavin Broholms Alle 3 2920 Charlottenlund Tlf. 01 64 03 14.

Ans. redaktør:

Ole Hasselbalch Vibeskrænten 9 2750 Ballerup · Tlf. 02 97 70 13.

Frank Damgaard Kastebjergvej 26A 2750 Ballerup

Per Thomsen<sup>®</sup> Ulspilager 75 2791 Dragør

**ZBO BRUGERGRUPPEN. GIRO 6742602** 

Z80 NYT 5. årgang, Nr.2, januar 84.

### **SE HER SE HER**

Til alle medlemmer.

•

•

•

•

Da jeg er så heldig at have fået arbejde igen, ser jeg mig nødsaget til at ændre mine telefontider. Se herunder.

Dette vil blandt andet også indebære, at der bliver endnu mindre tid til at trykke på tasterne her hjemme også. Dette vil seMølgelig ikke komme til at gå ud over bladets kvalitet eller kvantitet, hvilket selvfølgelig beror på, om der kommer stof nok i en sådan form,at det ikke skal skrives om, men herom senere.

I øvrigtskal jeg den 6 / 3, i forbindelse med mit nye arbejde, til Irland i tre uger, og vil derfor ikke være at træffe før efter den 27 / 3.

De nye telefontider.

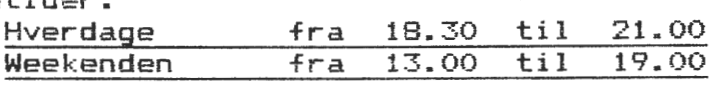

Venlig hilsen Rene' Hansen.

### **V:IC3T:IGT**

#### MEDLEMSMØDE MEDLEMSMØDE MEDLEMSMØDE MEDLEMSMØDE

Medlemsmødet, som skulle have været afholdt den  $8 - 3 - 84$ , har vi været nødsaget til at flytte til den  $15 - 3 - 84$ .

Til denne aften har vi igen trukket på Erik Palsbo, som denne gang vil fortælle om Winchester Drive. Det kan nok betale sig, at tage en blyant og papir med, da Erik nok også vil gennemgå, hvordan man interfacer SASI Controlleren til sin maskine.

> Torsdag den.  $15 - 03 - 84.$ Torsdag den.  $5 - 04 - 84$ .  $KL. 19.00 - 22.30.$  $KL. 19.00 - 22.30.$

> > RECKU. / DIKU. Vermundsgade 5. / Sigurdsgade 41. Auditorium 18 AB(C) på 1. sal. 2100 Kødenhavn Ø.

Rene' Hansen.

### **MEDDELELSE MEDDELELSE**

Der er desværre sket en misforståelse mellem Borgens forlag og foreningen. Vi er derfor blevet bedt dementere, at vi som forening får rabat, når vi køber Jespers bog.

Men som tidligere sælger vi stadig bogen til medlemmerne. Bogen<br>vil koste det samme som i boghandlen. 158.- kr. Til gengæld vil koste det samme som i boghandlen, 158.- kr. Til gengæld sender vi bogen portofrit .

Bogen kan bestilles hos Forretningsføren.

Hene' Hansen.

Side 3.

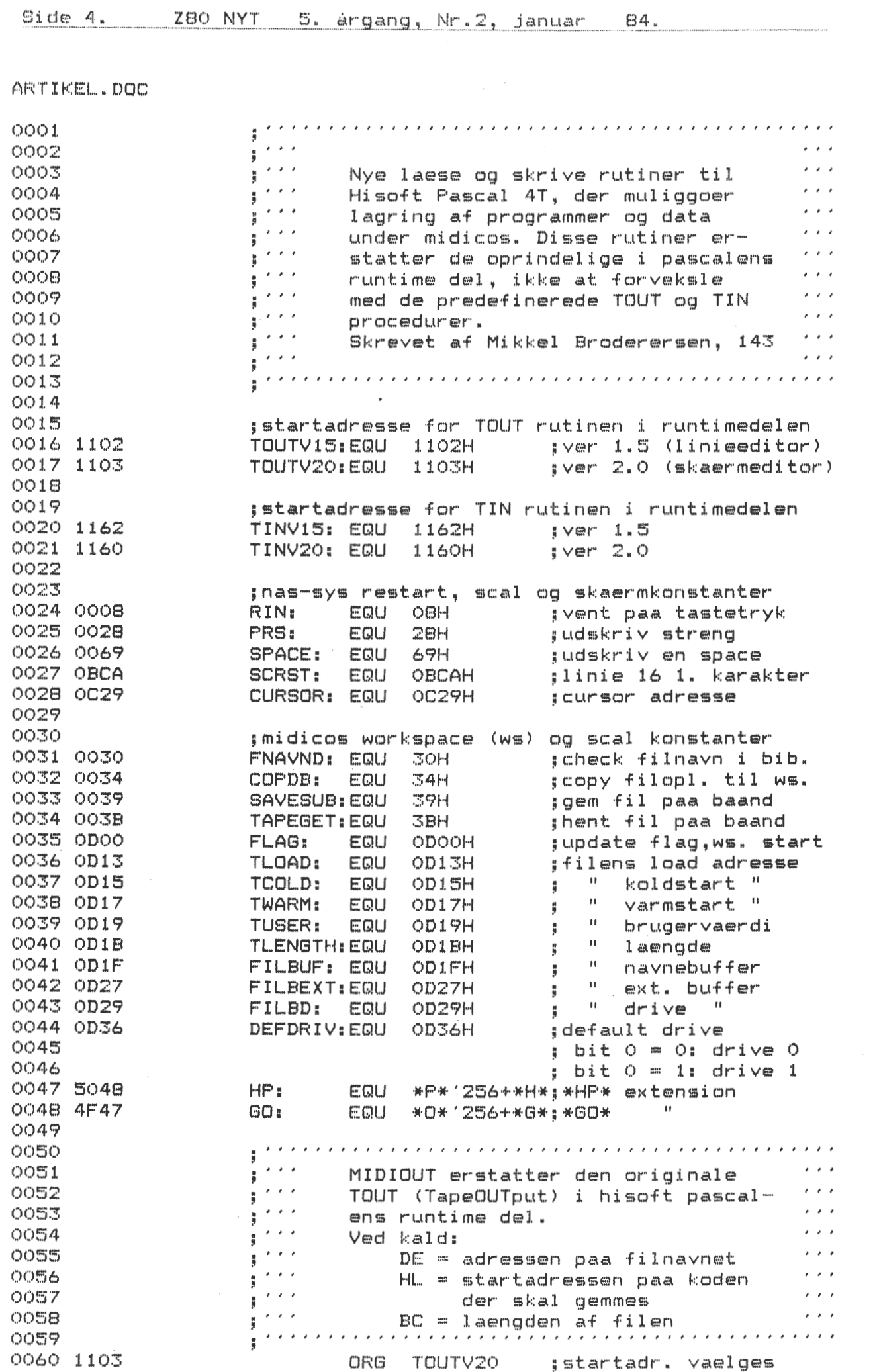

280 NYT 5. årgang, Nr.2, januar 84. Side 5.

ARTIKEL.DOC

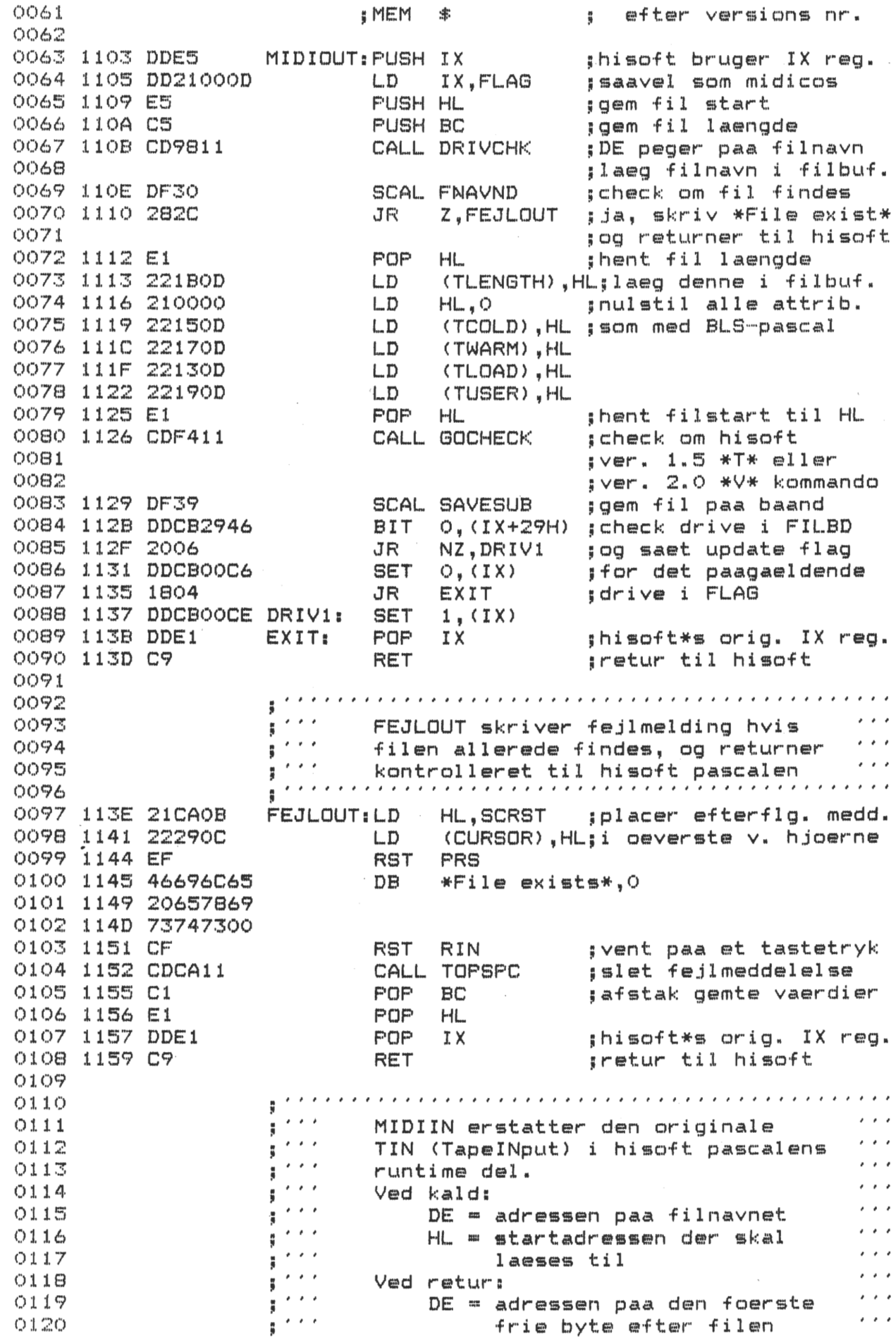

84. Side 6. – Z80 NYT – 5. årgang, Nr.2, januar

ARTIKEL.DOC

 $0121$ 0122 1160 ORG TINV20  $0123$ : MEM \$  $0124$ 0125 1160 DDES MIDIIN: PUSH IX ;gem hisoft\*s IX req. 0126 1162 FDE5 **FUSH IY** ; midicos smadrer IY reg 0127 1164 DD21000D LD IX, FLAG 0128 1168 E5 **PUSH HL** ;gem load adresse 0129 1169 CD9811 CALL DRIVCHK :DE peder paa filmayn  $0130$ :laeg filmavn i filbuf. 0131 116C DF30 SCAL FNAVND :check om fil findes  $0132$ : ja, lad IY pege paa 0133  $\frac{6}{9}$ biblioteksudsnit 0134 116E 2014 JR NZ.FEJLIN ;nej,skriv \*No file\* og ; returner til hisoft 0135 0136 1170 DF34 ; kopier filoplysninger SCAL COPDB  $0137$ til filbuffer  $\ddot{5}$ ; hent filens loadadres. 0138 1172 E1 POP HL 0139 1173 22130D LD (TLOAD), HL ; laeg denne i filbuffer 0140 1176 EDSB1BOD  $LD$ DE, (TLENGTH); hent filens laengde 0141 1174 19 ADD HL.DE : theregn my slutadresse 0142 117B E5 PUSH HL ;gaem denne 0143 117C DF3B :laes fil ind fra baand SCAL TAPEGET 0144 117E D1 SFAR: FOF ገን ም :laeg slutadresse i DE 0145 117F FDE1 POP **IY** ;hisoft\*s org. IY 0146 1181 DDE1 POP I X og IX reg.  $\frac{M}{M}$ 0147 1183 09 RET pretur til hisoft  $0148$ provide a construction of a construction of a construction of the second process of the second second second s  $0149$  $\frac{1}{2}$  ,  $\epsilon$  ,  $\epsilon$ 0150 FEJLIN skriver fejlmelding hvis  $\frac{1}{3}$  ,  $\frac{1}{2}$  $\cdot$   $\cdot$   $\cdot$  $0151$ filen ikke findes, og returnerer  $\epsilon \rightarrow -\epsilon$  $\cdot$   $\cdot$   $\cdot$ kontrolleret til hisoft pascalen 0152 H e e de construction de la marine de la marine de la materiale (m. 1980).<br>19 de de de construction de la marine de la materiale de la materiale de la materiale de la materiale de la m<br>19 de de la materiale de la materiale d 0153 HL, SCRST : placer efterflg medd. 0154 1184 21CAOB FEJLIN: LD 0155 1187 222900  $LD$ (CURSOR), HL.; i oeverste v. hjoerne 0156 118A EF **RST** PRS 0157 118B 4E6F2066 DВ \*No file\*.O 0158 118F 696C6500 0159 1193 CF **RST RIN** :vent paa tastetryk 0160 1194 0734 RCAL TOPSPC ; slet fejlmeddelelse gretur til hisoft 0161 1196 18E6 **SPAR** JR  $0162$ 0163  $\frac{1}{3}$  and  $\frac{1}{3}$ DRIVCHK soerger for at koden bliver ''' 0164  $\frac{1}{3}$  and  $\frac{1}{3}$ 0165 gemt paa det rigtige drive med det  $\frac{1}{3}$  ,  $\frac{1}{3}$  ,  $\frac{1}{3}$  ,  $\frac{1}{3}$  $\sim$   $\sim$   $\sim$  $0166$ specificerede navn og HP extension بات (GQVIT) ساخت التقامة المستشرات.<br>الانتخاب الانتخاب المتحدث المتحدث المتحدث المتحدث التي تقدم المتحدث المتحدث المتحدث . *. . . . . . . . . . . . . . . .* .  $0167$ ;gem filnavn pointer 0168 1198 D5 DRIVCHK: PUSH DE HL.HF :laeg default extension 0169 1199 214850  $L_{D}$ 0170 1190 22270D  $LD$ (FILBEXT), HL ; (HP) i filbuffer 0171 119F 62  $L$  D  $H, D$ 0172 11A0 6B  $L.D$  $L, E$ 0173 11A1 3E01  $LD$ A.00000001B 0174 11A3 DDA636 ;laeg default drive i AND (IX+36H) 0175 11A6 F630 OR  $*$  O  $*$ filbuffer  $\ddot{\phantom{a}}$ (FILBD), A 0176 11A8 32290D  $L.D$ 0177 11AB 060C  $L_{\cdots}$   $L$  $B, 12$ 0178 11AD 7E LOOP: ;check filmavn for ny  $(L, D)$ A, (HL) ; extension og drive 0179 11AE FE2E CF \*.\* 0180 1180 CCD411 CALL Z, NYEXT

Z80 NYT 5. argang, Nr.2, januar 84. Side 7.

ARTIKEL, DOC

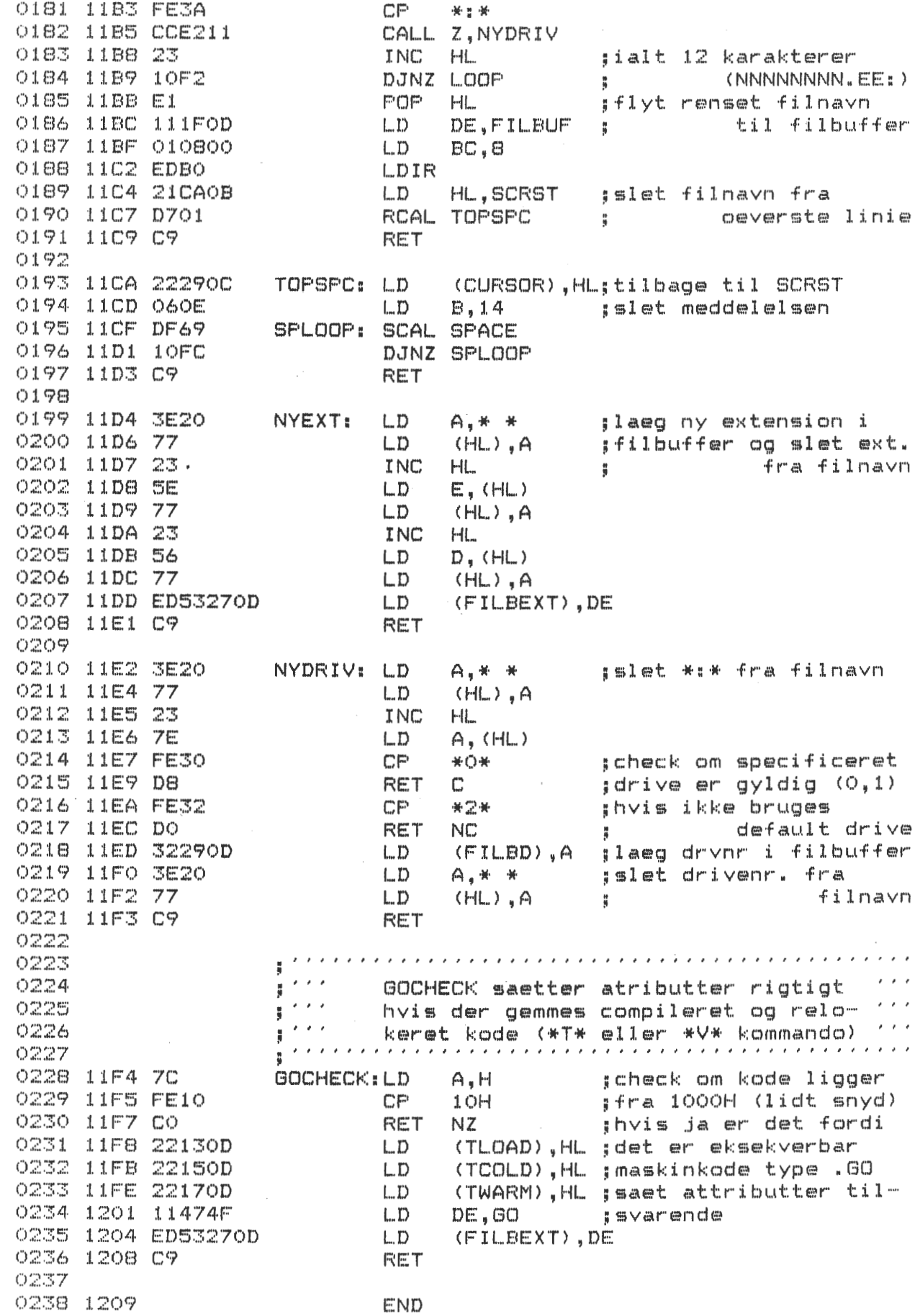

Side 8. \_\_\_\_\_ Z80 NYT \_\_ S. argang, Nr.2, januar \_\_ 84.

#### FORTH FORTH FORTH FORTH FORTH FORTH

•

•

•

•

En af de første ting du vil høre mange FORTH-tilhængere sige er, FORTH er ik~e noge~ programmeringssprog, men en religion. **l-.** - . ,~ 4;,c::,.: oversat denne udtalelse fra bogen DISCOVER FORTH, skrevet af THOM HOGAN, udgivet af bogforlaget OSBORNE/Mc Graw Hill.

Jeg tror faktisk manden har ret, for det er et meget specielt sprog. Jeg har nu læst bogen og kan varmt anbefale den til mystikerne, der findes blandt vore medlemmer. Jeg er ikke på nogen måde FORTH fanatiker, da jeg-har-svært nok ved at begribe <sup>p</sup> rogr3~meringen i Basic og Pascal, men i min rygrad sidder der en lille stemme, der siger, dem der vil prøve nogetistil med en ny ret, skal kikke lidt på det sprog.

Jeg har før omtalt FORTH i 280-NYT og nu gør jeg det igen. Hvorfor sende~ et stort firma sine folk til kursus i FORTH?? Jeg har på fornemmelsen, at der må være en velovervejet grund. Da vores ZBO-NYT skal være et levende blad, der gerne må åbne sig med nye muligheder, vil jeg som ans. redaktør tillade mig at gøre opmærksom på, at jeg ligger inde med Hele sourceteksten til FIG-FORTH skrevet til 8080, men skulle fanatikerne melde sig og gå igang med at omskrive den til Z80, så skriv til mig, og jeg vil så låne de mange sider ud. Denne FORTH er nemlig frit tilgængelig så længe, der ikke tages penge for den.

Jeg lader nogle programmer komme med, skrevet af en af vore medlemmer, og lad os nu også få lidt artikler tilsendt. Det er nu en rar fornemmelse i de få tilfælde, hvor der tilsendes os noget stof. Skriver du noget, er det ikke sikkert, at det kommer med i det første blad, for vi forsøger på de måder, det falder mest naturligt, at tilpasse bladet, så *I* alle skulle få noget ud af bladet,,

Ved du forresten, hvoraf navnet FORTH er opstået? Da Charles Moore gik igang med at udvikle sproget, brugte han en IBM  $1130$ der kunne arbejde med 5 karaktere i identifier. Moore forkortede 'FOURTH' til 'FORTH' så smart var det, og så var der plads.

### SMAPROGRAMMER I FORTH

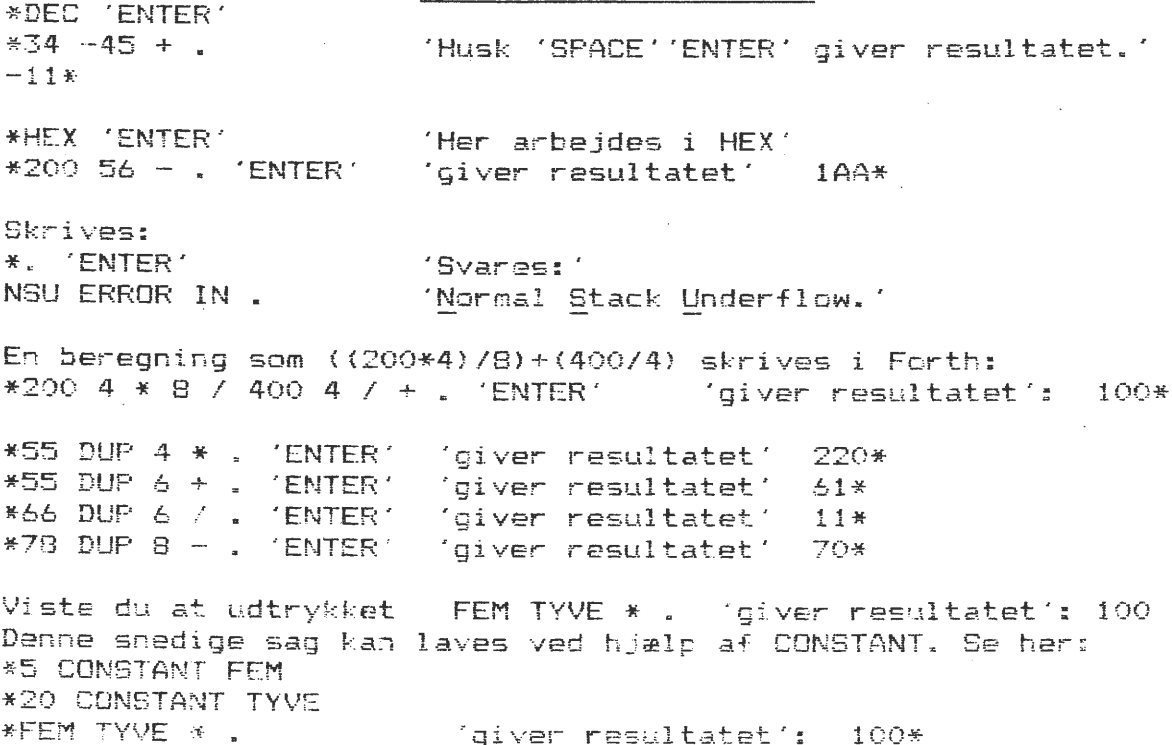

Ole Hasselbalch.

Z80 NYT <u>5. årgang, Nr.2, januar</u>

### $Side 9.$

84.

### Oversigt.

Alle input til FORTH består af 'ord'. Et ord er enhver rækkefølge af karakterer uden mellemrum, og forskellige ord skal adskilles med et mellemrum. Det er yigtigt at huske disse mellemrum i FORTH. Nårsomhelst systemet finder et 'ord' i input 'biblioteket'vil det blive kaldt og bearbejder nu dette. Biblioteket består af omkring 150 forskellige 'ord', og programmeringen i dette sprog består i en sammenkædning af disse ord.Der er dog den forskel imellem de andre sprog, som Pascal Basic Cobol o.s.v., at man selv kan lave sine ord og kalde dem, hvad man har lyst til. Man kan igen slette disse 'ord', ved ganske simpelt at skrive: FORGET 'navnet'. Forth arbejder med omvendt polsk notation, hvilket vil sige, at man i stedet for at skrive: 2+2 enter, så skrives 2 2 + . enter. Punktum gør at der kommer udskrift. Der vil altid være en a når Hullforth er klar til et input, og cursor vil blinke lige efter den. '.' er et reserveret ord, og det er '+' også. Nye 'ord' kan indskrivet i biblioteket ved hjælp af ':' og et eksempel som her viser ideen. +: FEMGANGE  $5 + j$  godkendes. +55 FEMGANGE. giver resultatet 275+, hvis man har skrevet DEC enter først. Vil man have det udregnet i hex notation, skrives HEX enter, hvorefter man skriver: +55 FEMGANGE. enter, og resultatet er 1A9+ Man har mulighed for at skrive sine programmer ind i en ' SCREEN ', der kan inde holde 16 linier med hver 64 karakterer. Det er muligt at editere i en 'SCREEN'. Dette kommer senere. En ' SCREEN ' kan også loades ud på en tape. Hullforth fylder 8K. Der optages memory fra 1000Hex opad men de første 1000 bytes indeholder ' STACKS ', nogle variable og linieinput buffer. Selve programmet fylder fra 1400Hex til 330AHex. 'koldstart' er 1400. 'varmstart' er 1448, og her mistes programmet ikke.<br>+BRK enter bringer en tilbage til ' MONITOR '.

Loading og save. Her anvendes ' ord.' som SSAVE SLOAD VSAVE VLOAD samt CATALOG. Bemærk at loadlysdioden ikke viser lys.

#### FORTH.

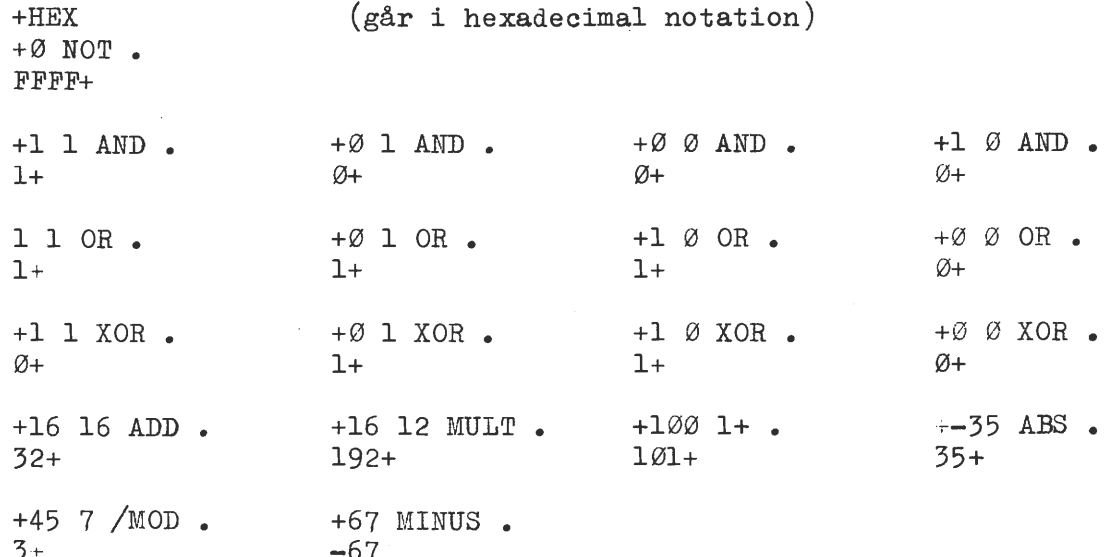

+: Tael DO I SP. LOOP; +Tael 10  $\varnothing$ 0 1 2 3 4 5 6 7 8 9 10+ FORTH-fanatikeren. +HEX +Tael 16  $\varnothing$ Ø 1 2 3 4 5 6 7 8 9 ABC DE F 10+ +255 hex. (husk DEC først ) enter  $FF+$ +HEX AF. (husk HEX først ) enter 175+ +HEX +FFFF DEO. -1 +DEC +123 HEX. 7B+ +0 VARIABLE FRED (enter)  $+$  $+$ FRED. 33FB+FRED@> •  $\emptyset +$ **+100 CONSTANT** ETHUNDREDE +2 CONSTANT TO +ETHUNDREDE TO+ 200+ + TO ETHUNDREDE +. 102+ +FORGET TO +FORGET ETHUNDREDE +  $+:$  OCT 8 BASE  $:$ +DEC 10000.  $+23420+$  $+:$  BIN 2 BASE!; +DEC 1026 BIN. 10000000010 +DEC 255 HEX.  $FF+$ +DEC 65535 BIN • 1111111111111111+ laver decimal 123 til 7B i hex lægger FRED i memory 33FB indsætning af konstant 100=ETHUNDREDE  $2 = T<sub>0</sub>$ 2+100=102 konstant to er fjernet konstant ethundrede er fjernet octaltalsberegning binære tal hexadecimal beregning den største decimale værdi der kan omsættes binær +: TALRAEKKE 10 1 DO 10 1 DO I J + 4 .R LOOP CR LOOP; 1 2 3 4 5 6 7 8 9 10 2 4 6 8 10 12 14 16 18 20 3 6 9 12 14 •• ect

Side 10. ZEO NYT 5. argang, Nr.2, januar 84.

•

•

•

•

ZBO NYT 5. argang, Nr.2, januar 84. Side 11.

### SIDEN SIDST 3 Asbiørn Lind.

IVC KORT 3:

•

•

•

•

E. V. COMPUTING har produceret et real-time kort til at sætte i IVC-kortet (Gemini 6812) med nummeret EV666. Dette kort kommer fuldt samlet og testet sammen med en fyldestgørende manual med mange eksempler. Selve kortet fylder ca. 10x8 cm og isættes "flyverprint" ved IVC-kortets 280. Denne tages op og 2 steder ridses hovedprintet, hvorefter kortet sætte i og Z80'en placeres på<br>den love printplade. Til slut monteres en enkel ledning fra lprint den nye printplade. Til slut monteres en enkel ledning fra print<br>til hovedkort. Endelig skiftes IVC-monitoren ud til EV´s 2732. hovedkort. Endelig skiftes IVC-monitoren ud til EV's Derefter kører det bare uden vanskeligheder.

På en medfølgende skive, som man kan købe ekstra, ligge programmer til at sætte uret med.

Fordelen ved dette ur er: 1) Det interupter IVC-kortets CPU og derved skrives der .hele tiden på skærmen, uden at man behøver at være bange for at ødelægge data, der skal frem og tilbage til disk, 2) det optager ikke nogen port på hovedmaskinen; 3) det tilbyder ekstra faciliteter til IVC-kortet; og 4) det kører selvfølgelig med batteribackup og egen RAM, så det kan holde øje med dagen og årsskiftet.

Følgende ting kan gøres med uret:

Sæt bruger meddelelse ved opstart.

Sæt bruger option. A) Nulstil alle status bits til default. B) Vælg 12/24 timers visning. C) Vis ur på skærm. 0) Vælg 48 bredde ved opstart. E) Lås øverste linie ved opstart. F> Venstre visning af tid. G) Vis Dag og dato. H) Vis dato. I) Vis sekunder. J) Gør det i<br>invers skrift. K) Brugermeddelelse i invers. Funktion B - J er invers skrift. K) Brugermeddelelse i invers. "toggle" funktioner.

Hent oplysning fra uret. Data kan hentes fra uret i 4 forskellige formater: 1) Tid og sekunder. 2) Datoen. 3) Fuld information dato, dag og tid. 4) Sekunder og tiendele af sekunder. Disse funktion kræver en maskinkoderutine for at kunne hente oplysningerne fra IVC-kortet uden om CP/M's BIOS. Denne maskinkoderutine er selvfølgelig med i manualen - og den virker.

Justering af uret. Der er mulighed for at sætte uret i gang ved en ESC ordre.

Tilgang til RAM-lageret. Der kan læses og skrives til klokken\$RAM-<br>lager. Der er til brugeren reserveret 32 bytes, der kan bruges til Der er til brugeren reserveret 32 bytes, der kan bruges til informationer, der ikke må slettes, når maskinen slukkes.

Bitmønster af karakterer. Ved en særlig ordre kan man udtrække en karakters bitmønster fra karaktergeneratoren. Herved kan man f.eks. styre semigrafikken, så man kan få. et kæmpe bogstav, hvis man har brug for det.

Skriv alle karakterer på skærmen. Der kan sendes en karakter til IVC-kortet, så man kan få den næste karakter behandlet som almindelig ASCII-karakter, selvom det er en kontrolkarakter.

er fuld overensstemmelse mellem den nye Monitor og Gemini's nyeste IVC-MONITOR v.2, dog er der en ekstra mulighed for cursor home uden at slette skærm, (OFH).

### NAS--GRAPHPAC

I BO-BUS NEWS Marts-April 83 (vol. 2 Iss. 2) er der en fuld beskrivelse (og listning) af en grafikpakke, der kører under coms Rom Basic. Den eksisterer også til IVC-kortet og kaldes da for Mbaslink.

Med denne pakke får man hurtige grafikrutiner til Mbasic. Der kan slettes skærm, sættes cursor, låses linier, skrives lodret, tegnes histogrammer, laves skærmdump til disk og retur, sættes og slette pixel, tegne linier og cirkler ved hjælp af en grafik cursor CCAP).

### Medlemsfordeling.

Jea har lavet en opgørelse over medlemmernes fordeling over hele landet, hvorefter jeg har trukket den gennem en tegnerutine, så det ikke bliver så kedeligt at skulle læse alle de tal. Rent statistisk er vi på nuværende tidspunkt, hvor diagrammet er lavet, 411 aktive  $medlemmer (1.2.84).$ 

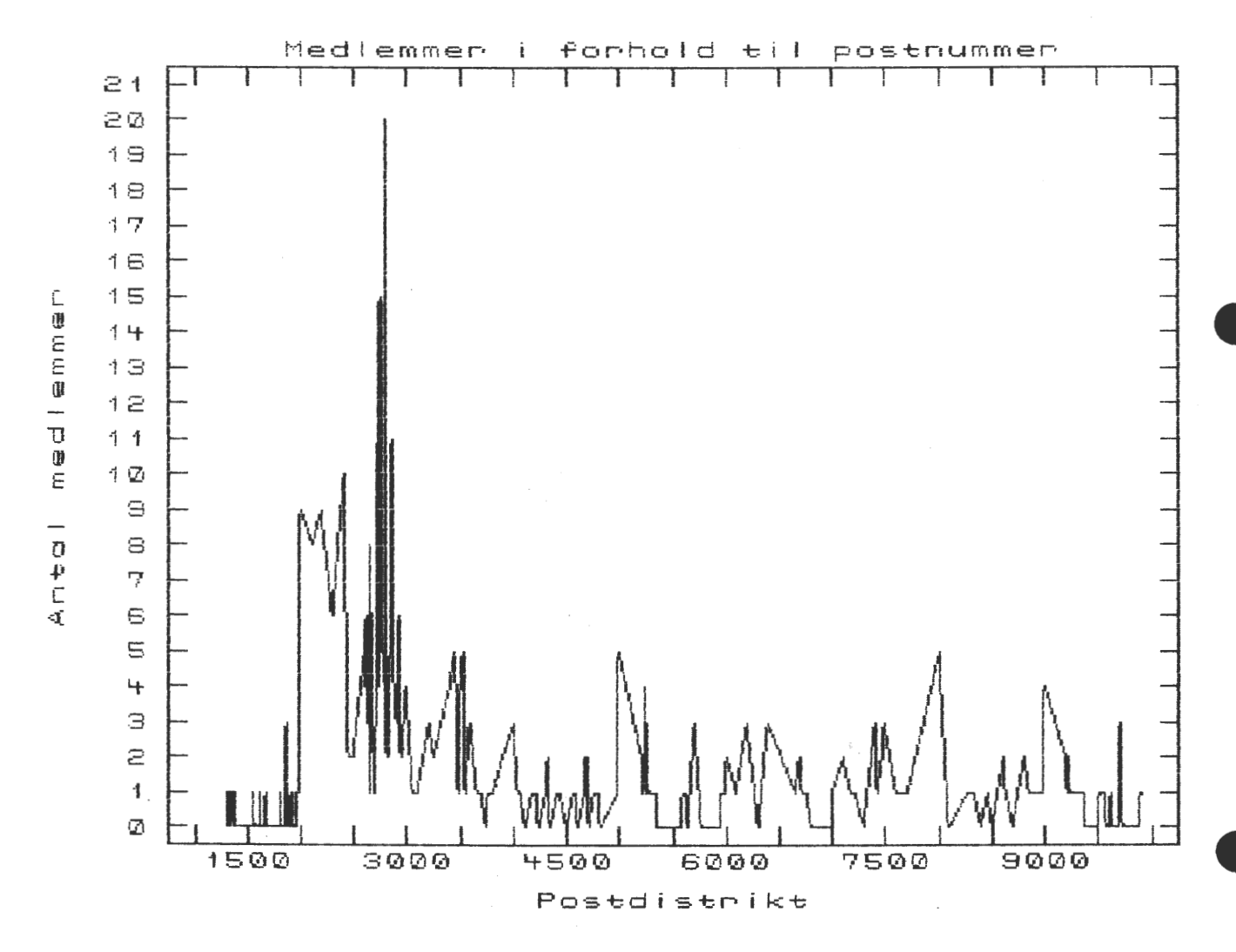

### CPM biblioteket.

Der er og har været mange misforståelser angående biblioteket! Jea vil forsøge at præcisere reglerne. I biblioteket findes kun offentligt tilgængeligt software. Det vil sige software, der kan køre selvstændigt eller kræver en fortolker eller compiler for at kunne Disse fortolkere og compilere findes ikke i biblioteket, men køre. skal købes hos de forskellige softwarehuse. De enkelte programmer má ikke sælges eller gøres til genstand for fortjeneste af tredie person! Der ligger stadig copyright på programmerne, det vil sige at programmørene kan sælge deres egne produkter til softwarehusene, hvis de vil. Hvis man giver programmerne videre til andre, hvad man godt må, ville det klæde foreningens medlemmer, hvis man samtidig gør opmærksom på, hvor man har programmerne fra !! I Z80-NYT nr.8/4.argang side 22 er nævnt hvilke formater, bibliote-Hertil kan tilføjes Xerox SSSD. Man skal fremket kan leveres i. sende formaterede disketter i forsvarlig indpakning - gerne en der Ti 1  $F$ kan genbruges ved returneringen og vedlægge returporto. volumen kræves en diskette (dog skal der være plads til 241 Kb), hvis man har formater, der kan indeholde flere end nævnte Kb., skal

man alligevel fremsende en diskette pr. volumen. Dette gør kopieringen langt lettere for mig - og du får dine disketter hurtigere tilbage ! !

••••••• ••• • .. .. •••••••• ••·•• .. •••U••·••• .. •••· .. ••••• .. , ••••••• ••• ••• .. •·· ·••• .. · ·•·••••••••• • .. •---••••••-•••••• .. ·••••··••• ........ ........... .................. ........ . \_ ... ,-•• ........ .... ............... \_ ........................................ H ............. .. , . \_\_\_\_ ----

Der er flere, der har opdaget muligheden for flytning af programmer fra et format til et andet. Det foretager jeg opså til samme pris, men det kræver, at modtagerskiven også er formateret. Men husk at notere hvilke formater det drejer sig om.

Ud over 8" og 96/48 TPI formater er der nu også mulighed for formater, der er skrevet med 100 TPI (typisk 77 spor 5''). Disse sidste kan f.eks. være Galaxy format med enten 4K eller 2K bloklængde eller andre hybrider.

#### ROMERTAL:

Jeg har i længere tid gået og tænkt på, hvordan man kunne lave et konverteringsprogram fra arabiske tal til romertal. Det nedenstående program løser problemet, men jeg synes selv, at det ikke er særlig raffineret. Er der nogen, der kan eller har en anden og mere 'matematisk' løsning?, så ser jeg den gerne.

AL.

·•

•

•

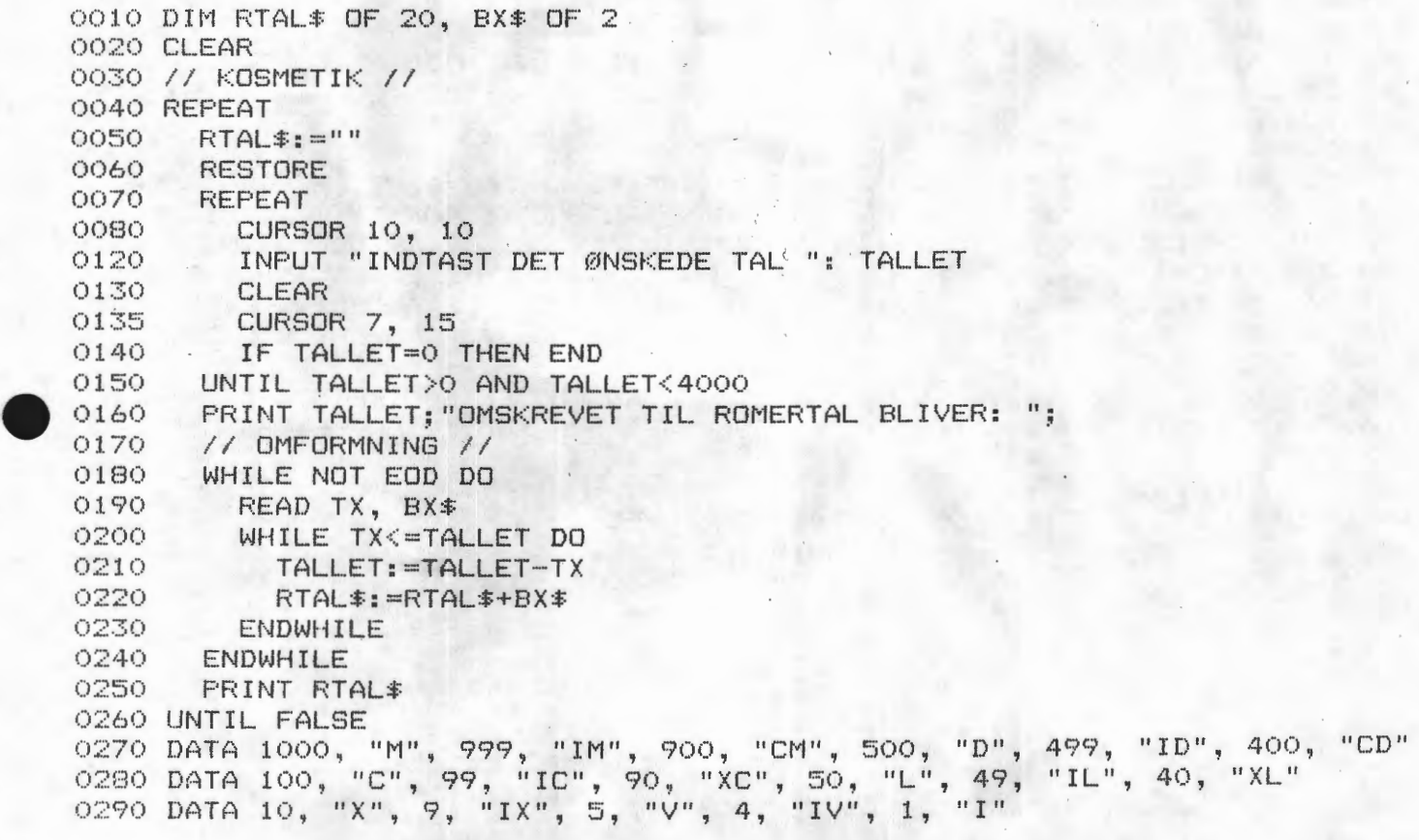

CPMZ80

 $\vee$ olume 4

Editor, debug, Comalpgr.

# $-CATALOG.OO4$

Indhold af CPMz80 v. 4 frigivet den 12.2.84

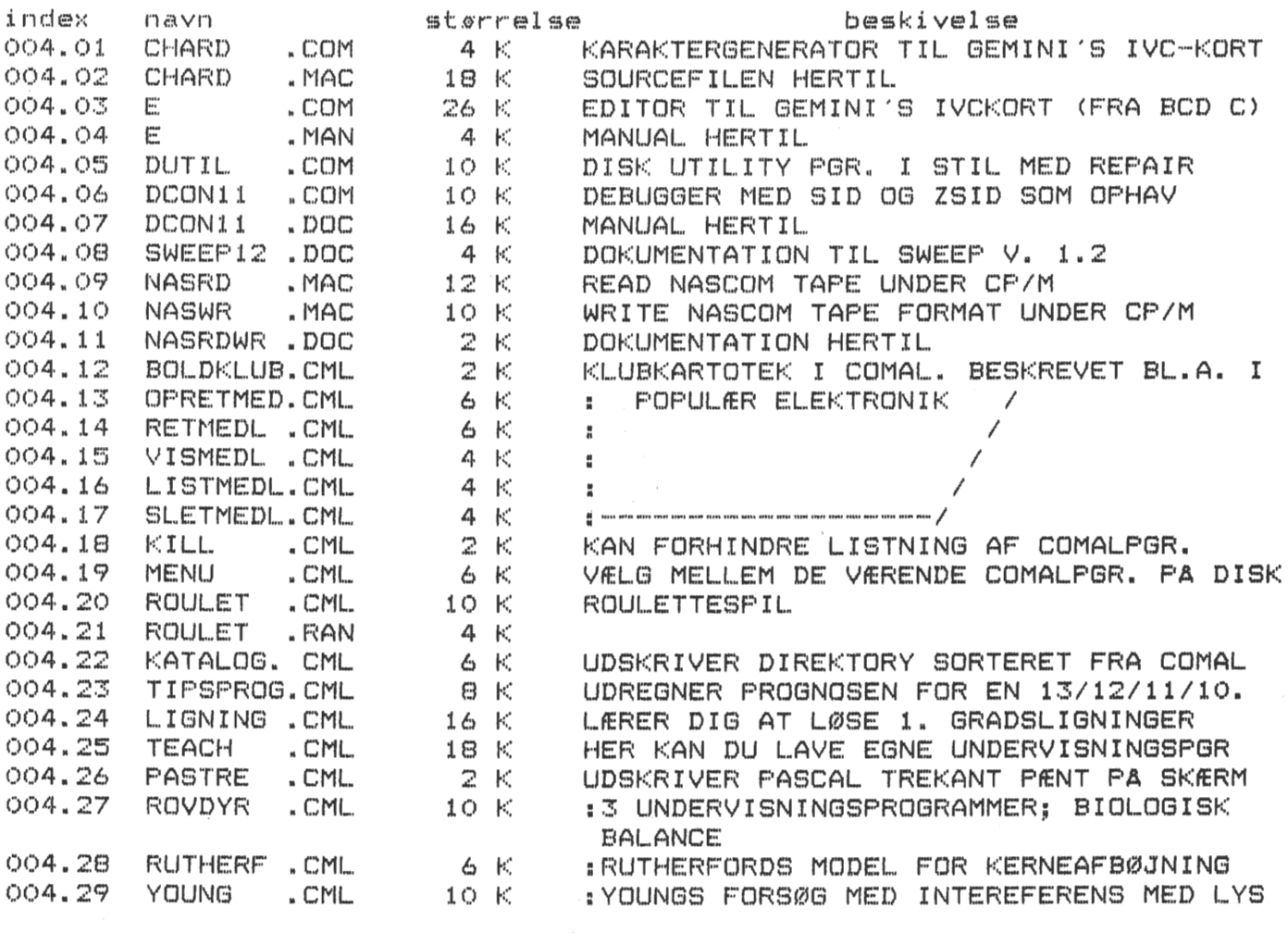

Copyright (C) 1984 for Z80 BRUGERGRUPPEN Broholms Alle 3 2920 Charlottenlund  $280$  NYT  $5.$  argang, Nr.2, januar  $84.$  Side 15.

## **HULLFORTH NASCOM**

···••···•··················-•• ·············· .. -·············· ....................... -............... ·-·····-·············-···•··········· ............................................................................. ---

Så fik jeg endelig tid til at se på FORTH. Jeg kan berette at det er et sprog,som man hurtigt bliver grebet af, og kan anbefale alle at stifte bekendtskab med det. For dem,som ikke kender FORTH, kan jeg kort fortælle, at det er sprog, som befinder sig mellem Assembler og Højniveausprog, og det benytter sig af omvendt .polsk notation. Jeg her lavet et par små programmer som man kan implementere i sin egen FORTH.

Hvis nogen ligger inde med færdige programmer, vil det være rart, hvis de bringes her i bladet. Sørg endelig for at de er vel dokumenterede

Behøver vist ingen kommentarer. 1. 1. SCREEN X,Y<br>2. PLOT X,Y,MODE .., Slukker (0), Tænder (1) eller invertere (2) det semigrafiske punkt x,y 3. lnput 16-bit heltal med fortegn. READINT

Prøv følgende programmer {husk DEC>

1. SCREEN  $X, Y$ :  $*24$  8 SCREEN . " DAV" CR

- SCREENTEST 12 EMIT 48 1 DO I 8 SCREEN . " A" LOOP CR;
- **2. PLOT X,Y,MODE:** \*12 EMIT 45 23 1 PLOT
	- : PLOTTEST 12 EMIT 37 10 TO 85 10 DO I J 1 PLOT LOOP LOOP 35 12 TO DO I J 2 PLOT LOOP LOOP;

3. READINT:

#### \*READINT . CR

 $:$  **HEXPRINT CR . "O=SLUT" CR BEGIN DEC** READINT DUP HEX. CR O= UNTIL DEC;

**<sup>1</sup>**- <sup>0</sup>

•

•

•

•

**1**  ... 2  $\mathbb{Z}$ ·-· 4  $\overline{5}$ 6 7 8 9 10 11 12  $13.$ 14 15 ( RUTINE TIL SCREEN X,Y) ( CHECHER AT  $X=1$  TIL 48 OG  $Y=1$  TIL 16 )  $(X Y - )$ **HEX** : SCREEN DUP 1 < IF 2DROP EXIT ELSE DUP 10 > IF 2DROP EXIT ENDIF ENDIF **SWAP** DUP 1 < IF 2DROP EXIT ELSE DUP 30 > IF 2DROP EXIT ENDIF ENDIF<br> $1 -$  SWAP  $SWAP$  1 -40 \* 080A + ADD C29 ! DROP ;

 $\mathcal{A}_\alpha$ 

Side 16. Z80 NYT 5. argang, Nr.2, januar 84.

 $\mathbb{Z}$ .

( PLOT1 - KALDES AF PLOT HVIS ARGS OK )  $\circ$ ( X Y N -- ) HEX : PLOT1  $\mathbf{1}$  $\overline{2}$ DROP  $\land$  4D C,  $\land$  C5 C, DROP  $\land$  55 C,  $\land$  D5 C, DROP  $\land$  D1 C,  $\begin{array}{ccccccccc}\n\land 5D & C, & \land C1 & C, & \land D7 & C, & \land D8 & C, & \land BC & C\n\end{array}$ <br>  $\begin{array}{ccccccccc}\n\land 14 & C, & \land 7E & C, & \land C & C, & \land D & C, & \land 20 & C, & \land E & C, & \land AO & C,\n\end{array}$ <br>  $\begin{array}{ccccccccc}\n\land 7E & C, & \land CB & C, & \land 14 & C, & \land 7 & C, & \land D & C, & \land 20 & C, & \land 3 & C,\n\end{array}$  $\mathbb{Z}$  $\mathbb{Z}^{\mathsf{I}}_{\mathsf{F}}$  $\mathbb{S}$  $\epsilon$  $\overline{\mathcal{I}}$  $\Theta$ 9  $\land$  3C C,  $\land$  CB C,  $\land$  ID C,  $\land$  CB C,  $\land$  3C C,  $\land$  CB C,  $\land$  ID C,<br>  $\land$  37 C,  $\land$  6 C,  $\land$  O C,  $\land$  CB C,  $\land$  10 C,  $\land$  15 C,  $\land$  20 C,<br>  $\land$  FB C,  $\land$  19 C,  $\land$  11 C,  $\land$  A C,  $\land$  B C,  $\land$  19 C,  $\land$  $10$  $11$ 12  $13$  $14$ 15  $2.10$ ( PLOT X Y KALDER PLOT1 HVIS ARGS ER OK )  $(X Y N --- X Y N N = PLOTMODE 0, 1, 2)$  $\mathbf{1}$ 2 DEC 3 : PLOT ( HURTIG TEGNING : KALD KUN PLOT1 ) 4 DUP  $0 <$  IF DROP 2DROP EXIT 5 ELSE DUP 2 > IF DROP 2DROP EXIT  $\ddot{\circ}$ ENDIF ENDIF 7 ROT DUP 95  $>$  IF DROP 2DROP EXIT ELSE DUP 0 < IF DROP 2DROP EXIT  $\mathbf{S}$ 9 ENDIF ENDIF  $10$ ROT DUP 47 > IF DROP 2DROP EXIT ELSE DUP O < IF DROP 2DROP EXIT  $11$ 12 ENDIF ENDIF 13 **ROT**  $14$  $(0 \times X \times 96 \quad 0 \times Y \times 48 \quad N=1,2$  ELL. 3) PLOT1 ( PLOT PUNKTET ); 15 3.  $\circ$ ( LES INTEGER FRA -32768 TIL 32767 )  $\mathbf{1}$  $\mathbf{2}$  $(- - N)$  $\bar{3}$ 4 : READINT ( I CURRENT BASE ) 5 IN @ 6 EXPECT ( LÆS 6 ASCII ) 6 O WORD ( DELIMITER )  $\overline{7}$ HERE @ ( HERE ADR )  $\mathbf{S}$ **NUMBER** ( CONVERT ) 9 SWAP DROP (KUN 8 BIT)  $10$ ÷  $11$  $12$ 13  $14$  $15$  $^{\sim}$  = PIL OP

> VENLIG HILSEN JAN BONDE / 315

· ·• · ··••··· ·· ····•··•·•··•···· ······ ···· ··· .. ··· .. ··•· ········ .. .. ·········· .. ················-·····-············ ... · ............. ......... .. .... .......... ....................... ... .......... .......................... --

•

# Beskrivelse af ALGOL-M

Algol er forløberen for de mere moderne sprog, som f.eks PASCAL, SIMULA, og nu MODULA 2. Algol var det første sprog, der omhyggeligt blev defineret, før man begyndte af bygge oversættere til sproget. Hermed skulle man opnå en stor grad af overførbarhed ,mellem forskellige maskiner. Det således definerede sprog hed ALGOL-60, og den rapport, der definerede dette sprog, var resultatet af et for den tid revolutionerende pioner arbejde af navnlig den danske datalog Peter Naur. Det var ved denne lejlighed at Backus Naur Notationen blev offentliggjort.

• Algol er altså det første sprog der var datalogisk tilfredstillende; Det indførte blok-begrebet, og udviddede procedure begrebet som det var kendt fra PORTRAN, til at kunne kalde sig selv, og dermed muliggøre rekursive programmer. I Algol returnerer sætninger værdier; Pølgende er f eks. tilladt i Algol:

# $A=IF$  B $>C$  THEN  $2*(D+F)$  ELSE 3

Mange vil mene, at Algol er mindre begrænsende end PASCAL, og mere flexibelt; det er nok ikke helt forkert.

Den videre beskrivelse omhandler den version af Algol, der er tilgængelig fra CPMUG disk 28. Versionen er ganske omfattende for et mikrodatamat program. Det er for eksempel muligt at definere reelle tal af vilkårlig precision, op til 18 betydende ciffre ! Punctioner og procedurer er selvfølgelig også defineret, samt alle de i Algol definerede kontrolstrukturer. Den eneste mangel er, at der ikke er nogen matematik funktioner indbygget; de er lette at implementere ved at udnytte rækkeudviklingen for de ønskede funktioner. Men det er nok rigtigt at sige, at dette sprog ikke er egnet til at lave enorme matematik programmer. De 4 regningsarter og eksponentiering er dog defineret -i forvejen.

• Denne disk er en af de mange, som kan fås for den symbolske pris af 30 kr. fra Z80 brugergruppen. Versionen hedder ALCOL-M og består af en oversætter (ALGOLM.COM), en fortolker (RUNALG.COM), en masse dokumentation (USRMAN.TXT), og et hav af demonstrations programmer.

# Systemet virker pa følgende made:

Man danner sit program ved en eller anden editor (exempelvis WordStar i non-document mode, eller compas editoren, eller BD (!)).

Herefter sender man sit algolprogram igennem oversætteren ved kommandoen: ALGOLM <filnavn>,

 $\bullet$ hvor det antages, at filnavnet har typen ALG. Hvis man efterfølger denne kommando med \$A, vil oversætteren lave en listing på skærmen. Der er øjensynlig ikke nogen mulighed for at få en listning på en fil på disken i Oversætteren danner en fil med samme navn som kildetekst filen, men med typen AIN.

Når man har rettet de fejl, der uvægerligt vil være i programmet, sender man det til kørsel med kommandoen:

Side 18. 200 NYT 5. argang, Nr.2, januar 84.

···•··•········••·••········-·· •··••,O ······ .. ····· ··'··· ................ ...................... ................... y ... ................ . ........ . ............ .. . . . ............ ...... , , . ... . ..... .... , .. . . ---

# RUNALG <filnavn>,

•<br>●

•

•

•

Herved vil fortolkeren udføre det oversatte program. Systemet er altså det samme som kendes fra USCD pascal; Oversætteren generer ikke ren maskinkode, men en intermediær kode, som så siden fortolkes. Pordelen herved er at oversætteren bliver rimelig enkel at lave, og resultatet bliver rimeligt m.h.t hastigheden af det færdige program.

Jeg kan varmt anbefale dette program, for dem som gerne vil stifte bekendskab med et andet blokstruktureret sprog end lige netop PASCAL.

*Peter Vil/adsen.* 

ANNONCER ANNONCER ANNONCER ANNONCER **ANNONCER** 

SÆL.GES.

17 stk. NASHAU enkelt side, 5.25" disketter. Pris 200.- kr.

Henvendelse.

Per Jess Jørgensen. Berberishaven 3. 3450 Allerød. Telefon. 02 27 28 77

.<br>Vi kan stadig levere Seikosha printere til meget lave prise<mark>r.</mark>  $GP 100 A partalle1 ... \dots \dots \dots$ GP 250 **X** parallel/seriel ....... GP 700 A Farveprinter .......... Ligeledes kan vi levere COMMODORE C 64 med ZBO, CP/M samt tilhørende disk  $2505. - + k$ r. 3650.- kr. <sup>+</sup> 5380.- kr. <sup>+</sup> moms. moms.  $+$  moms. til en særpris af ............... 7400.- kr. incl moms. Kassettestationen hertil .••.•..• Printer til VIC 20/ C 64, svarer til GP 100 Amen 445.50 kr. incl moms. hedder GP 100 V •..••......••.... 2135.- kr. + moms. I ZBO, CP/M systemet er alt includeret. Det vil sige at man kan køre ZBO programmer, samt CP/M til en pris der svarer til software prisen på andre computere. Med venlig hilsen.

J. Ulv Magnus Lillevangsvej 3 3520 Farum. 02 95 51 70.

Z80 NYT 5. argang, Nr.2, januar 84. Side 19.

### **PJ:EZODAN aps.**

NYHEDER.

•<br>•

•

•

•

MAP 80 MAP 80 MAP 80 256 k RAM board, bare board ••••...•••. 1075.- kr. Floppy kort (kit) Video kart (memory mapped) *1* (kit) 1995 .. - kr"

CP/M og POLYDOS fås nu også på 3.5" disketter. Vi sælger Shugart  $3.5"$  disk drive.

Vi importere nu selv NASCOM direkte fra Lucas. NASCOM II koster nu ............................... 3995.- kr.

Vi har vores egen NAS-SYS 4 med, Printer Buzy ag read tape buffer •

### **NASDJ:COS**

Nasdicos er en kombination af en kraftigt udvidet Nas-Sys monitor og et styresystem til Philips mini-båndoptager.

I forhold til den velkendte Midicos (som systemet er hardware kompatibelt med), byder Nasdicos på en hel række væsentlige forbedringer. Blandt disse forbedringer er:

- Systemet rummer rutiner til håndtering af sekventielle datafiler. Disse kan benyttes fra både Basic- og maskinkode progra.mmer.
- Basic'en er udvidet med en række nye sætninger (EDIT, 圣 SELECT, OPEN, CLOSE, PUT og GET).

Systemet optager ikke plads i RAM-lageret (al RAM fra OCBOH til FFFFH står til brugerens rådighed). Dette er opnået ved at placere systemet på en særlig systembank, der kun kobles ind i CPU'ens adresseringområde, når en \_systemrutine kaldes.

- \* På systembanken ligger også Basic, som læses ind i RAM og startes ved en simpel kommando. På systembanken er der 24 k ledig ROM-plads til andre programmer.
- .<br>Tasterne Æ, Ø og A sidder på de rigtige pladser på tastaturet.

Nasdicos er naturligvis helt Nas-Sys kompertibelt og eneste krav til din Nascom e~ at den har 64 k RAM.

Til systemet kan købes ændringer til NAP, PASCAL og Wordease, således at man kan benytte Nasdicos· båndrutiner fra disse programmer.

Nasdicos er udviklet af Svend Daugaard Pedersen Nasdicos er<br>eneforhandling af: med

> PIEZODAN ApS Bernhard Bangs alle 17A 2000 København F. Tlf: 01 86 12 17

Abent Mandag - Fredag  $11.00 - 17.30$ 

ANNONCER ANNONCER ANNONCER ANNONCER ANNONCER

·····················································------····································· ... ····----·--~-----

•<br>●

•

•

•

FØLGENDE KORT SÆLGES.

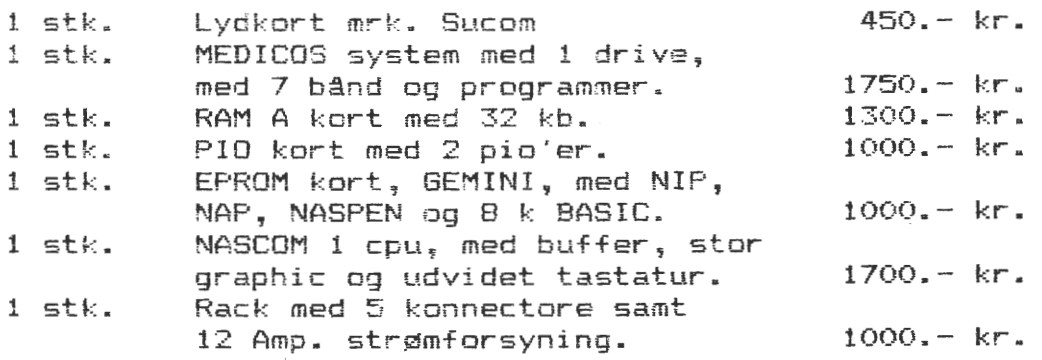

Henvendelse.

Hans Ole Groth (180) Nørrevejen 20, 5985 Søby. Telefon. 09 581603.

SÆLGES.

Nascom 2, komplet med NAS-SYS 3, dansk karaktersæt, grafik og 64 k RAM. Computeren er iddbygget i en gennemsigtig kasse, med 80 W strømforsyning.

Der medfølger for interesserede både fjernsyn og kassette båndoptager (TECHNICS).

Mange programmer som NIP, NAP, NASPEN, PASCAL, HP4T pascal, ca. 25 spil, samt mange hjemmegjorte programmer følger med.

Pris 5000.- kr.

Henvendelse.

Ole Vilmann (365) Holbergsgade 20,4 tv 1057 København K Telefon 01 13. 63 15.

SÆLGES.

MIDICOS med 1 stk. drive.

Henvendelse.

Henrik Østergaard. (217) Telefon 06 61 06 65.

ZGO NYT 5. argang, Nr.2, januar 84. Side 21.

ANNONCER

ANNONCER

•

•

•

•

## ANNONCER

**ANNONCER** 

ANNONCER

# HJÆLF VI DRUKNER I ARBEJDE

Vi vil i redaktionen sætte meget stor pris på, at så mange medlemmer som muligt vil sende deres annoncer, artikler og andet til bladet på et kassettebånd.

Dette bånd kan eventuelt være skrevet med Kansas City, eller med modem i max 1200 baud.

Teksten kan skrives i Naspen, Polytext eller anden teksteditor. Det vigtigste er dog, at det er ren tekst.

Alt dette besvær bare fordi vi er ude på at lave et mere ensartet blad, hvad angår tekst, typer og opsætning.

Det er nemlig sådan, at alt som vi alligevel skriver eller skriver om, bliver skrevet i en WordStar. Derfor vil det spare os mange timers arbejde at kunne læse jeres artikler, mere eller mindre direkte ind i denne.

Har man specielle ønsker om tekststørrelser eller andet kan det jo skrives som kommentarer i teksten.

Alle de bånd vi forhåbentlig modtager, bliver selvfølgelig returneret til afsenderen med portoen betalt.

Rene Hansen.

### **ASSEMBLER KURSUS** For begyndere

En af vore medlemmer, Erik Nilsen ( 182 >, har indvilliget i at lave et assembler kursus for begyndere.

Kurset kommer til at omhandle de grundliggende begreber i assemblering, hvilket skulle give gode forudsætninger for at assemoiering, nviiket skuile giv<br>blive dus med assemblering til <mark>780</mark>.

Kurset tænkes startet den. 22/3 - 84. Næste gang bliver så den. 12/4 - 84. og derfra hver 14 dag. Kurset vil blive afholdt i vore lokaler på REKU. Tidspunktet bliver fra 19.30 til 22.00.

De intereserede bedes meddele Erik Nilsen, at de vil deltage i kurset, så han har en ide om hvor mange der kommer. Henvendelse.

> Erik Nilsen" Ydunsvej 22. 3000 Helsingør Telefon~ 02 21 86 80

Rene' Hansen.

Side 22. 280 NYT 5. argang, Nr.2, januar 84.

## Z80 BRUGERGRUPPENS KARTOTEK

Sorteret efter: NYE MEDLEMMER ELLER RETTELSER

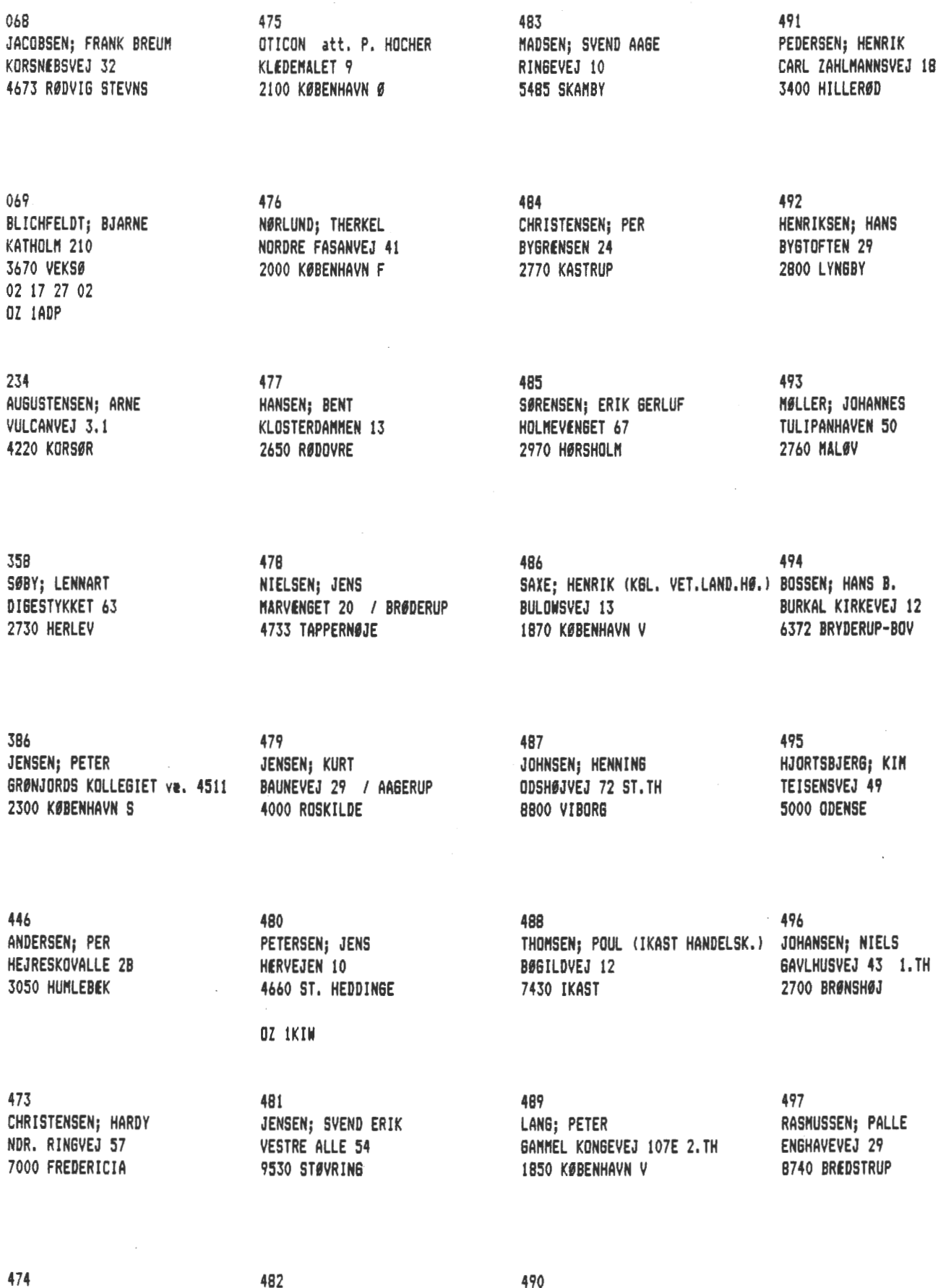

TJØRNILD; AAGE DR. HOLSTVEJ 32 LEJL. 128 B230 AABYHØJ

SØRENSEN; ROBERT **ØLSVEJ 2C 9500 HOBRO** 

490 KRISTENSEN; BENT (AMTCENTRALEN) H. P. HANSENSVEJ 67 7400 HERNING

RLIND.

### Medlemsundersøgelse.

Da tilgangen af nye medlemmer har været meget stor i det sidste halvår, synes vi, at det ville være belejligt med en undersøgelse af medlemmernes interesser og udstyr.

Resultatet af denne forespørgelse skal bruges til at justere foreningens målsætning vedrørende bladet, biblioteket og medlemsaktiviteter.

Hvis du vil være venlig at udfylde nedenstående spørgeskema, vil du gøre alle en god tjeneste. Tidsfrist kan vi ikke bede om, men det ville være dejligt, hvis du udfylder, frankerer og poster det med det samme.

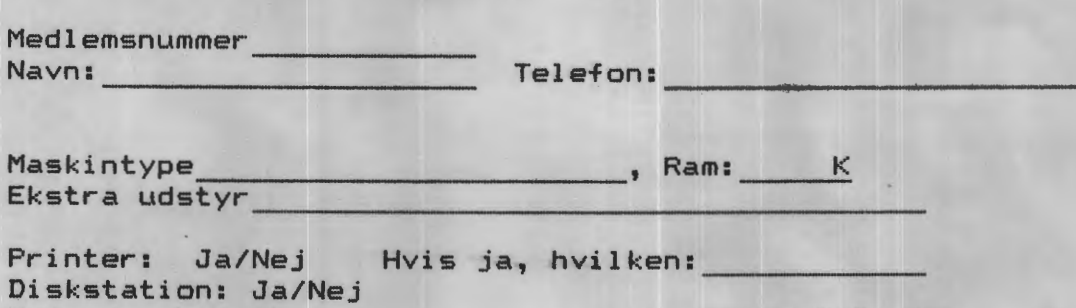

Diskstation: Ja/Nej<br>Hvis ja, Fabrikat \_\_\_\_\_\_\_\_\_\_\_\_\_\_\_, tommer 3/5/8, TPI \_\_\_\_\_\_ SS/DS SD/DD Styresystem ----------------- Hvilket (hvilke) sprog kører du på systemet \_\_\_\_\_\_\_\_\_\_\_ \_

Interesser ---------------------------------

•

•

•

Kan bedst lide at programmere i

Emner som ønskes behandlet i bladet:

Emner som ønskes behandet på medlemsmøder:

Andre meninger om foreningen:

Dette skema bedes indsendt til

Asbjørn Lind Sidevolden 23 2730 Herlev

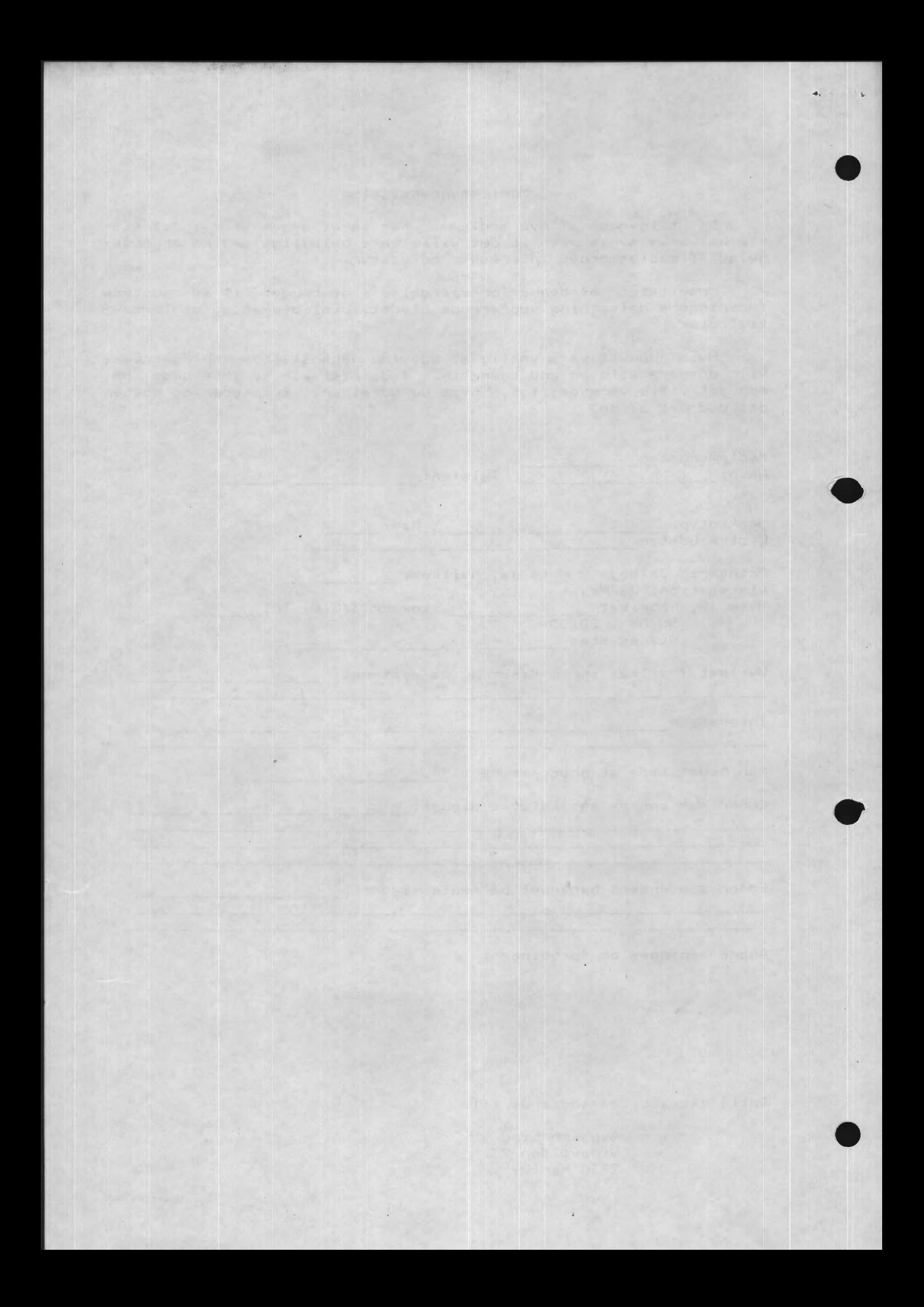